Espace pédagogique de l'académie de Poitiers > Lettres > Enseigner > Usages du numérique et continuité pédagogique

<https://ww2.ac-poitiers.fr/lettres/spip.php?article238> - Auteur : Michel Stadnik

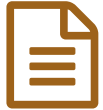

Faire appareiller aux élèves un texte de langues anciennes avec l'outil informatique

## *Descriptif :*

Il s'agit de faire réaliser aux élèves un travail que fait d'habitude le professeur : donner tous les éléments permettant d'éclairer un texte de langues anciennes et de mettre en valeur sa signification.

#### Activité

Les élèves devront apporter des éléments culturels, lexicaux et grammaticaux facilitant le travail de compréhension du texte antique dont ils auront la traduction en recourant aux outils en ligne proposés (dictionnaire, grammaire, sites …) en s'inspirant de ce qui se fait sur le site [Hélios](http://helios.fltr.ucl.ac.be/)  $\mathbb{Z}$ , qu'ils auront observé et analysé avant de réaliser leur propre document.

## Contexte didactique

Le texte de la séquence sera présenté sans note mais avec une traduction libre de droits donc datée, le nom de son auteur et le titre de l'œuvre ; les élèves seront invités par groupe à proposer des informations permettant de faciliter la compréhension et de rendre compte de la traduction personnelle du texte proposée, (entre 5 et 10 lignes en fonction du niveau des groupes) ; chaque groupe ayant en charge un extrait différent du même texte.

### Contraintes matérielles

Séance en salle informatique en classe entière, deux élèves par poste. Pouvoir disposer d'un vidéoprojecteur pour montrer à la classe les productions de chaque groupe.

## Préparation

Le professeur aura choisi un texte numérisé avec sa traduction adapté au niveau de ses élèves, de difficulté mesurée, si possible la suite d'un texte déjà travaillé en classe avec eux, pour leur faciliter la tâche ou d'un auteur déjà rencontré ; il aura analysé en amont avec eux, en classe, avec le [vidéoprojecteur](http://helios.fltr.ucl.ac.be/) un exemple d'appareillage de texte fait sur le site Hélios  $C$ , pour qu'ils puissent s'en inspirer ; il déposera le texte dans le dossier classe en proposant les raccourcis utiles à leur travail (dictionnaires, grammaires, sites) pour leur éviter de perdre du temps sur la toile.

#### Compétences nécessaires au professeur

Savoir naviguer sur Internet pour se connecter sur le site d'Hélios qu'il connaîtra, savoir copier ou numériser le texte choisi, l'installer dans le fichier classe, savoir utiliser le vidéoprojecteur pour visualiser le travail de chaque groupe.

## Plus-value

Grâce à l'outil informatique les élèves peuvent prendre en charge toutes les étapes nécessaires à la compréhension d'un texte et les visualiser grâce aux outils du traitement de textes. Ils peuvent présenter à leurs camarades leur travail sur écran grâce au vidéoprojecteur, ainsi le faire évaluer en inter- évaluation, à partir d'une fiche qu'on aura préparée avec eux.

## Récit bref

Les élèves auront d'abord analysé en classe entière le travail fait sur le site Hélios pour présenter un texte latin ou grec afin de s'en inspirer pour leur propre travail.

En salle informatique chaque groupe se voit attribuer un extrait dont il aura la charge. Il présentera le contexte énonciatif

brièvement, auteur et contexte historique, données lexicales, grammaticales (classes de mots, fonctions, élucidations), sa traduction personnelle, un commentaire sur l'intérêt de l'extrait.

En classe entière chaque groupe présentera son travail aux autres élèves qui après l'avoir écouté, interviendront pour échanger avec leurs camarades, et finalement l'évalueront à partir de la fiche réalisée. (Par exemple autour de 5 critères notés sur deux points : Qualité et pertinence de la présentation contextuelle, lexicale et grammaticale, de la traduction, du commentaire, de la clarté et conviction de la présentation ; ( ++ TB :2 / + B :1.5 / = AB : 1 / - INS : 0,5 /— TRES INS : 0 / note sur 10)

# Compétences B2i

- C.1.1 Je sais m'identifier sur un réseau ou un site et mettre fin à cette identification.
- C.1.2 Je sais accéder aux logiciels et aux documents disponibles à partir de mon espace de travail.
- C.2.7 Je mets mes compétences informatiques au service d'une production collective.
- C.3.1 Je sais modifier la mise en forme des caractères et des paragraphes ;
- C.3.2 Je sais utiliser l'outil de recherche et de remplacement dans un document ;
- C.3.3 Je sais regrouper dans un même document plusieurs éléments (texte, image, tableau, son, graphique, vidéo, …)
- C.4.2 Je sais utiliser les fonctions principales d'un logiciel de navigation sur le web (paramétrage, gestion des favoris, gestion des affichages et de l 'impression) ;
- C.4.5 Je sais sélectionner des résultats lors d'une recherche (et donner des arguments permettant de justifier mon choix).

### Document joint

**E** Faire [appareiller](https://ww2.ac-poitiers.fr/lettres/sites/lettres/IMG/pdf/faire_appareiller_au.pdf) aux élèves un texte de langues anciennes (PDF de 37.3 ko)

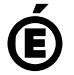

 **Académie de Poitiers** Avertissement : ce document est la reprise au format pdf d'un article proposé sur l'espace pédagogique de l'académie de Poitiers. Il ne peut en aucun cas être proposé au téléchargement ou à la consultation depuis un autre site.